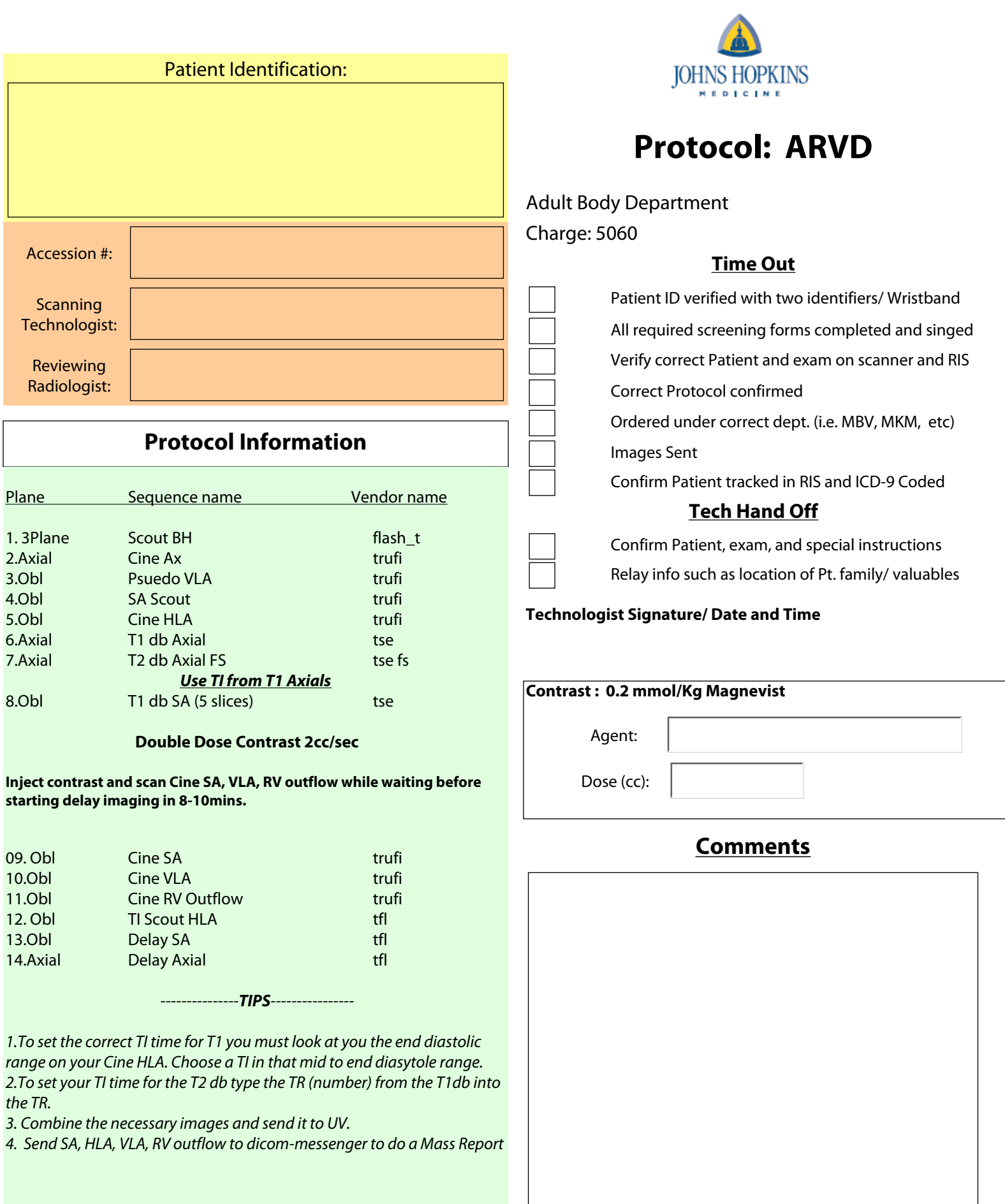

Ihab R Kamel, M.D. / Z6757

Last updated 10/1/11

Print Form